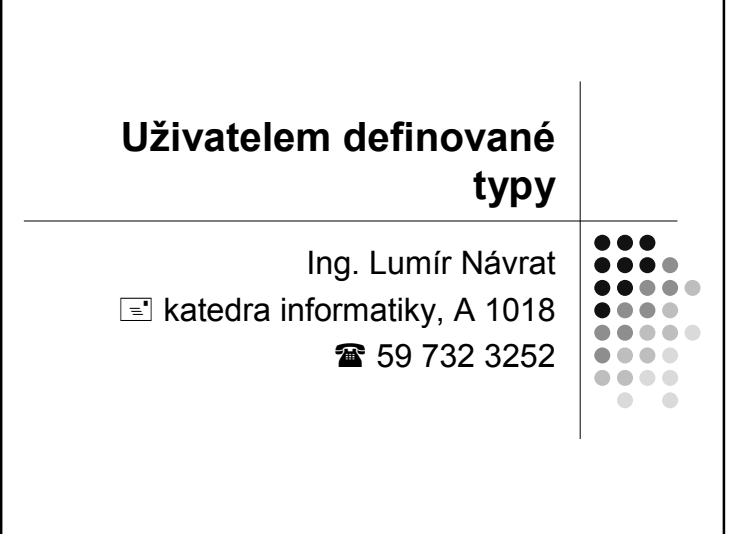

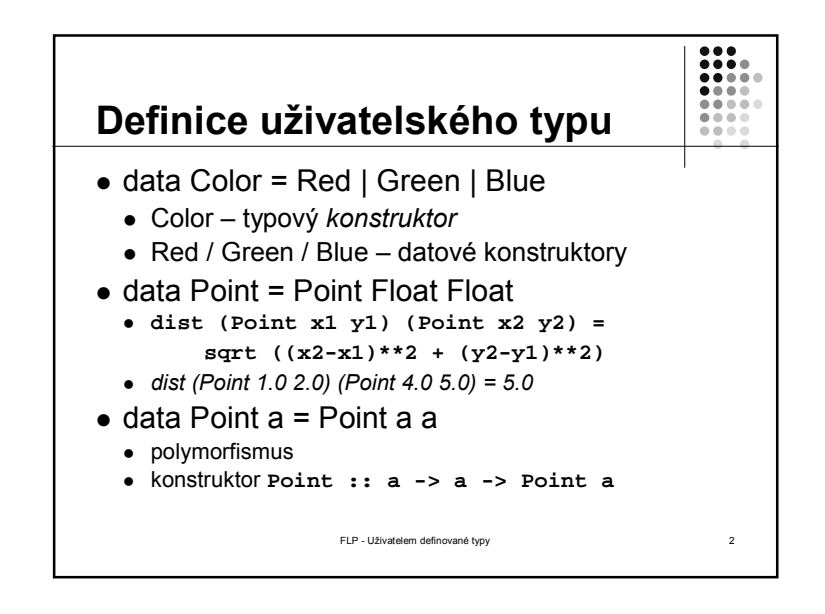

1

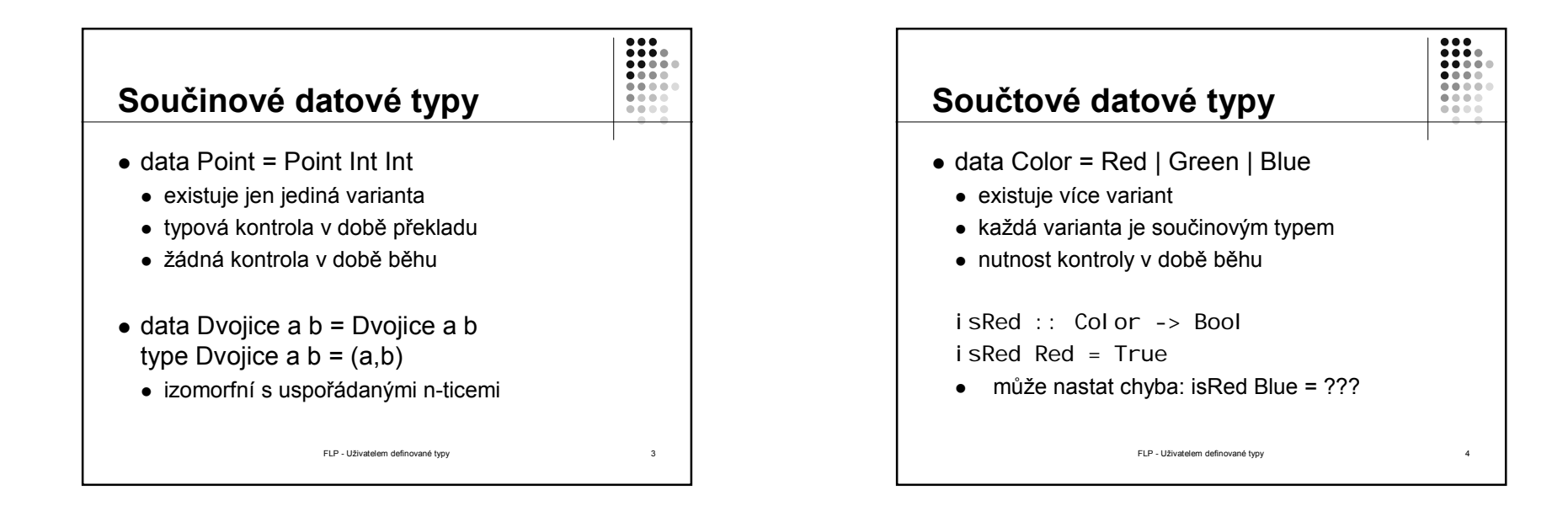

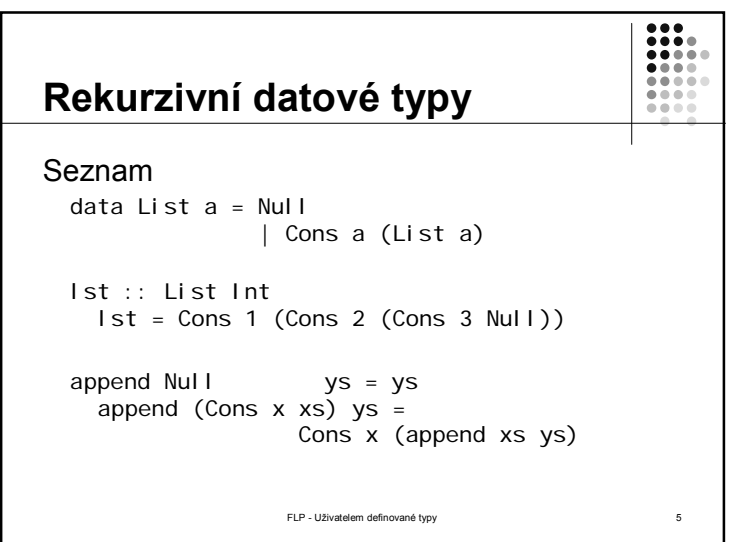

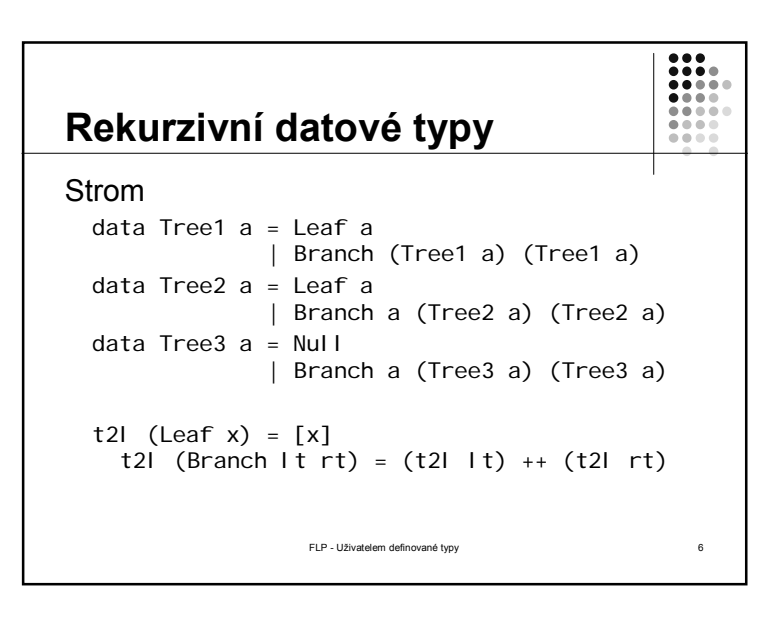

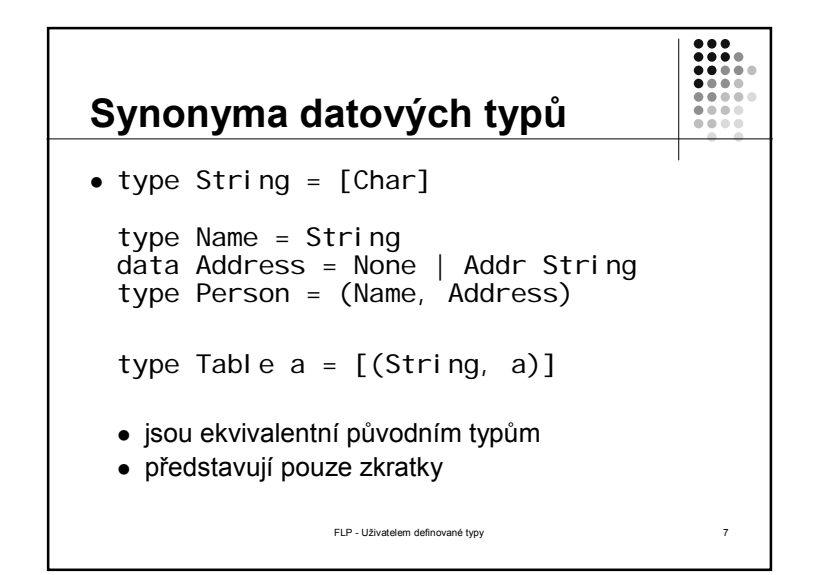

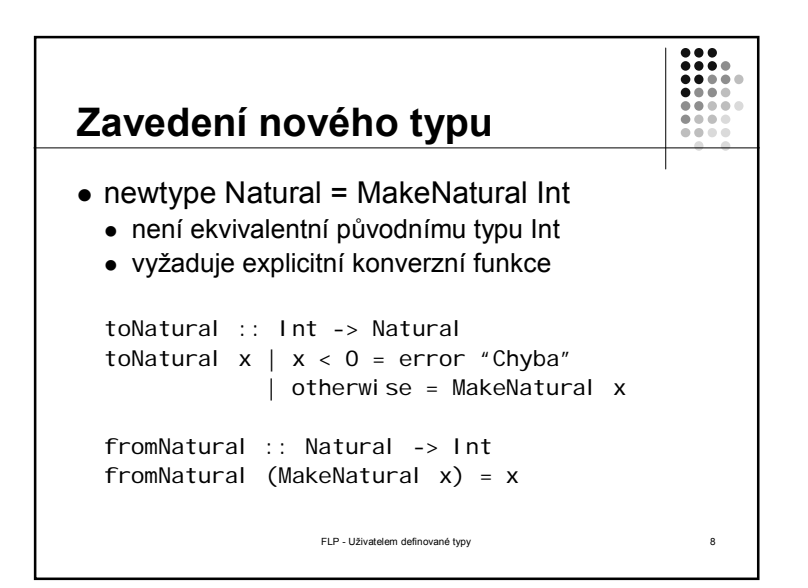

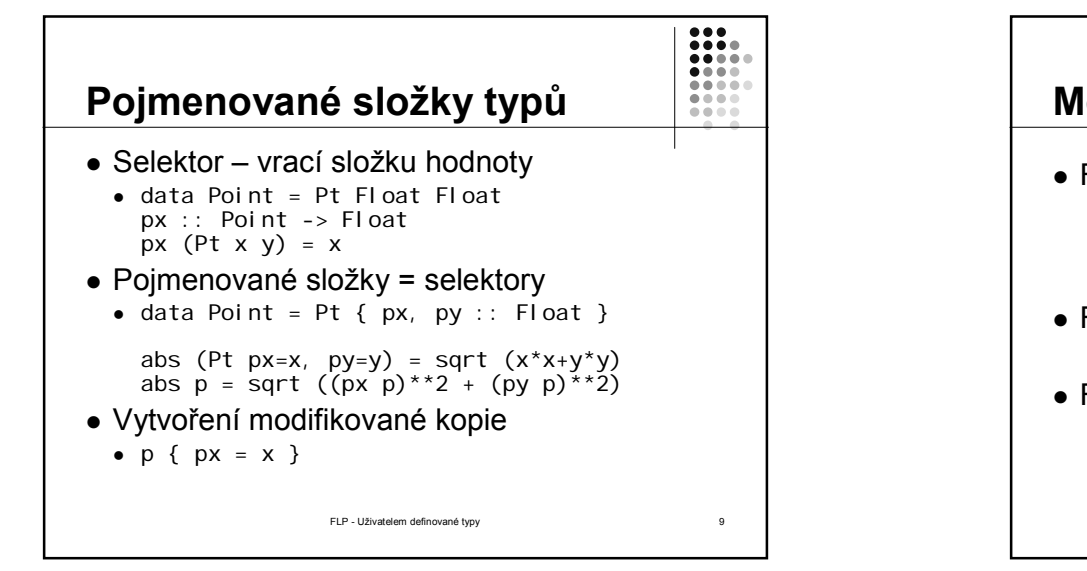

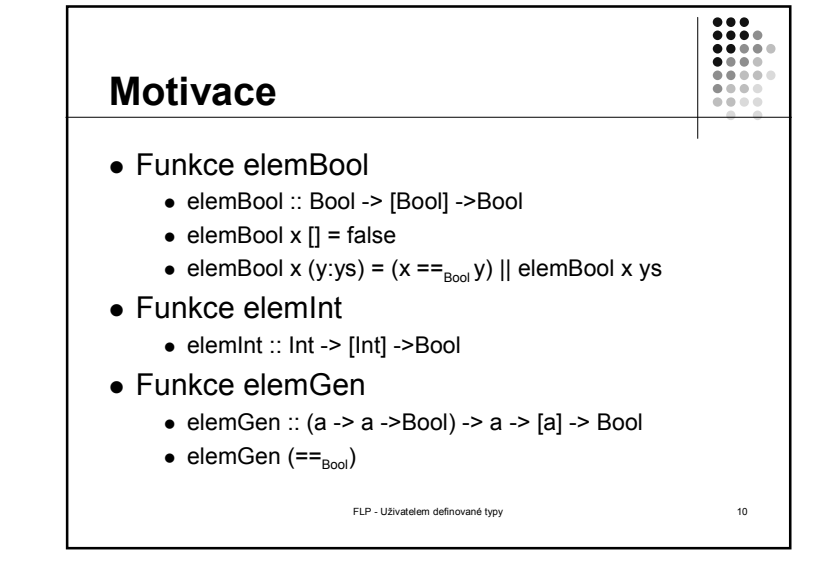

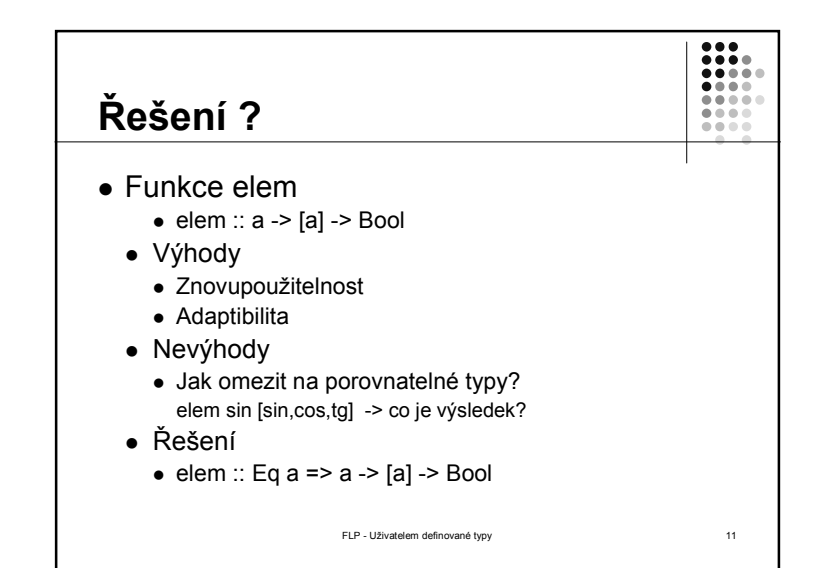

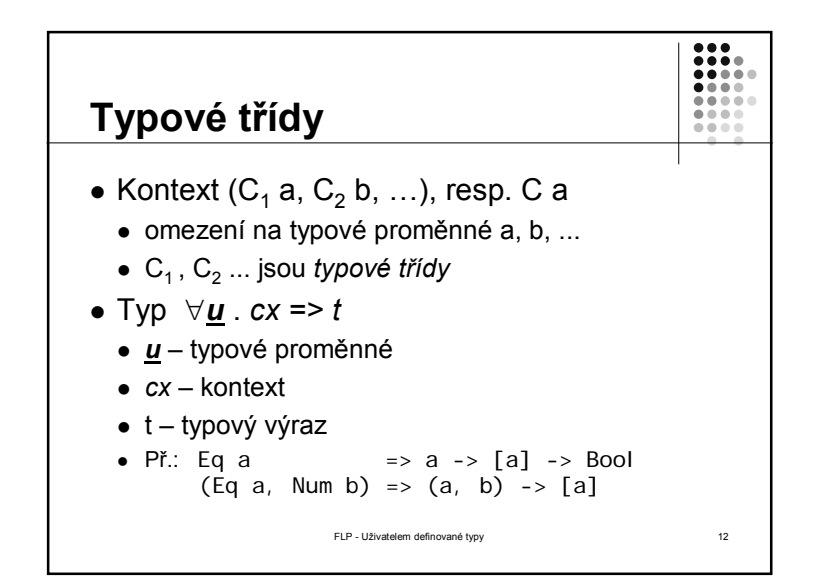

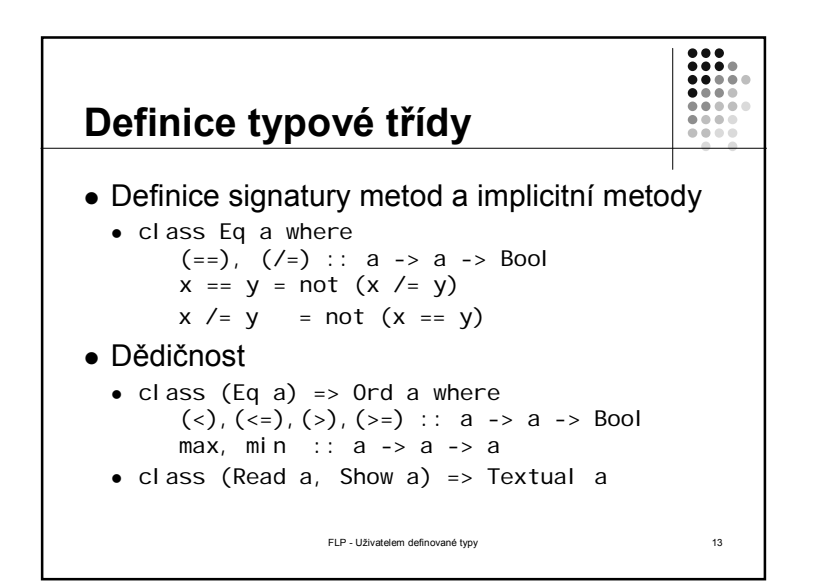

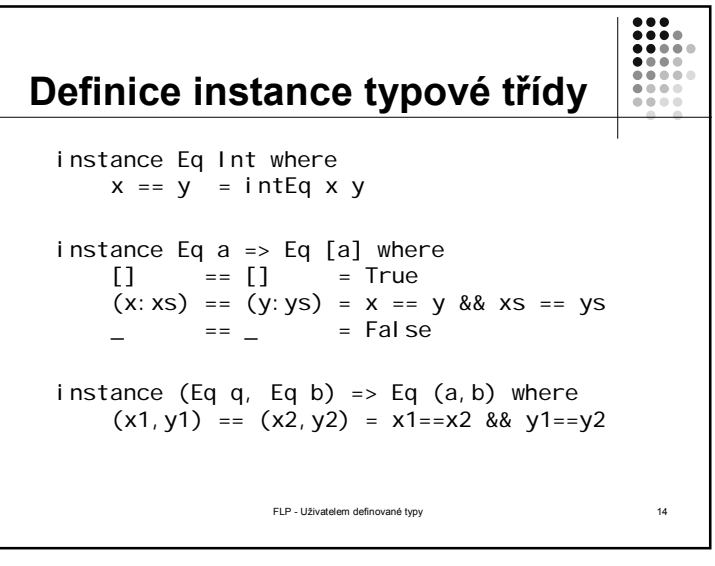

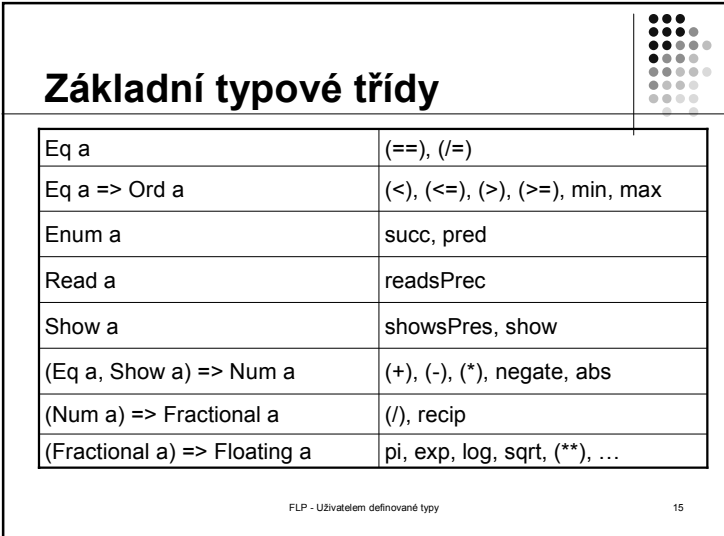

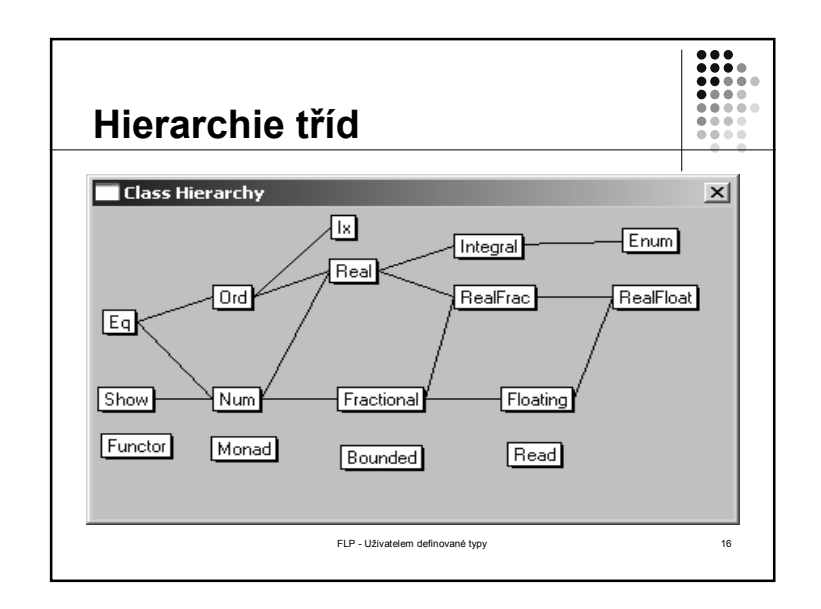

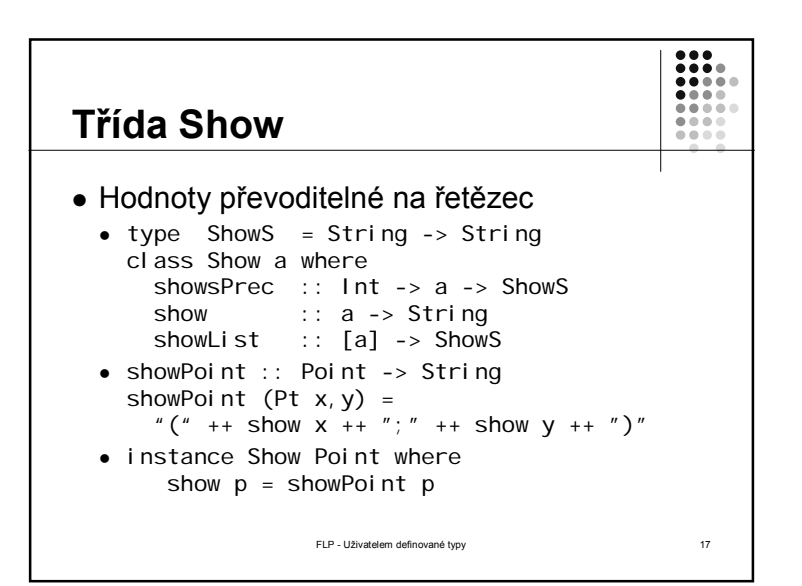

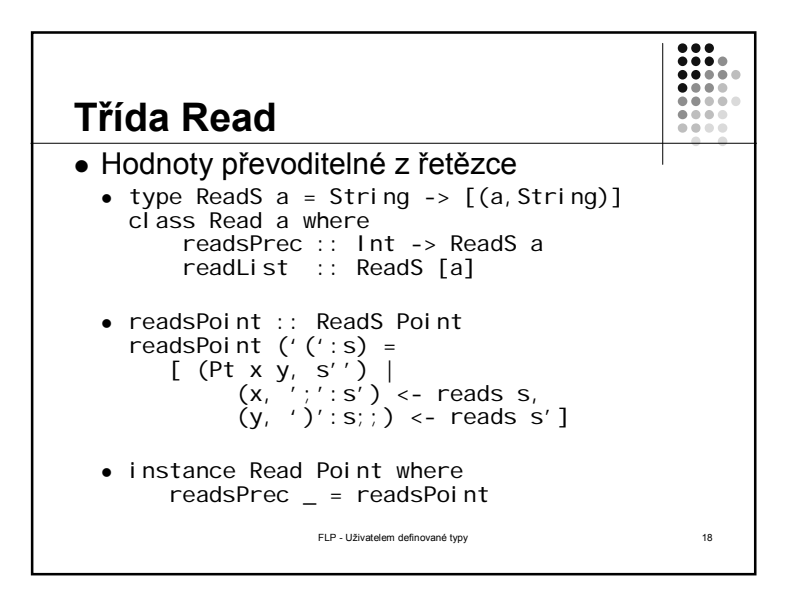

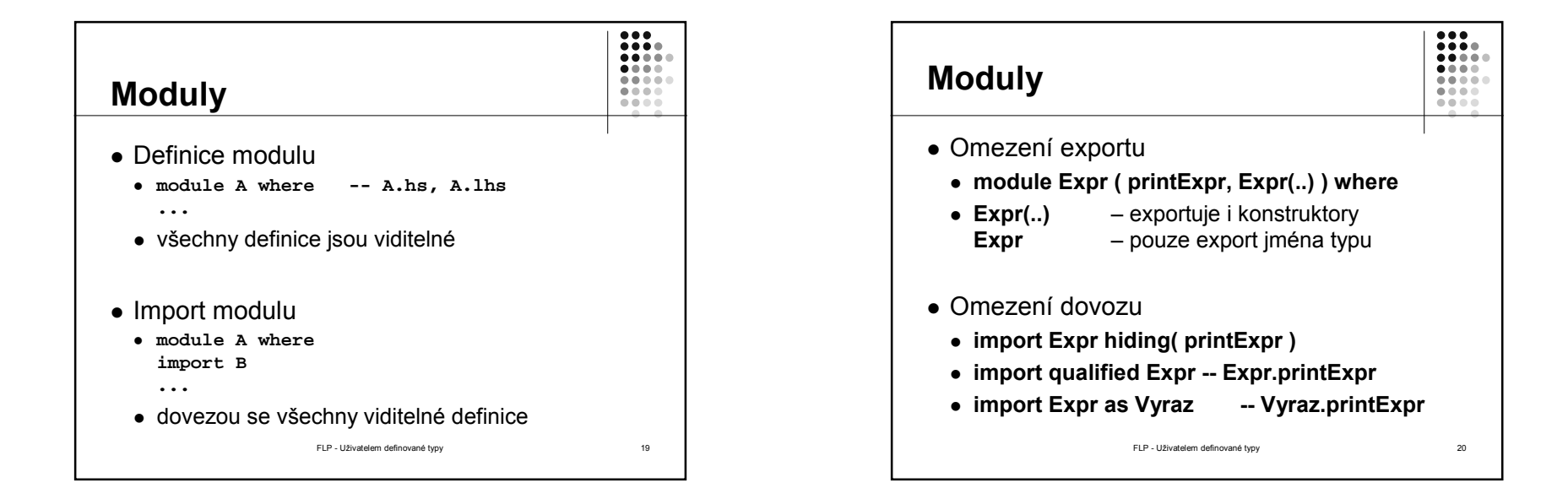

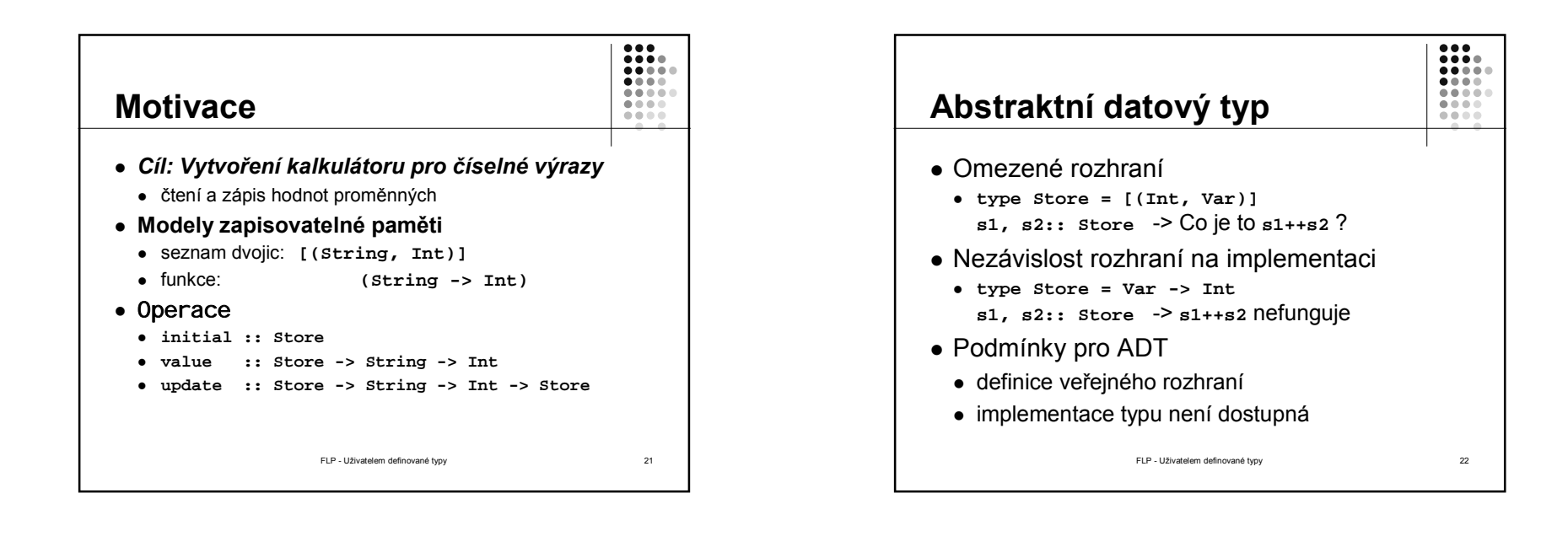

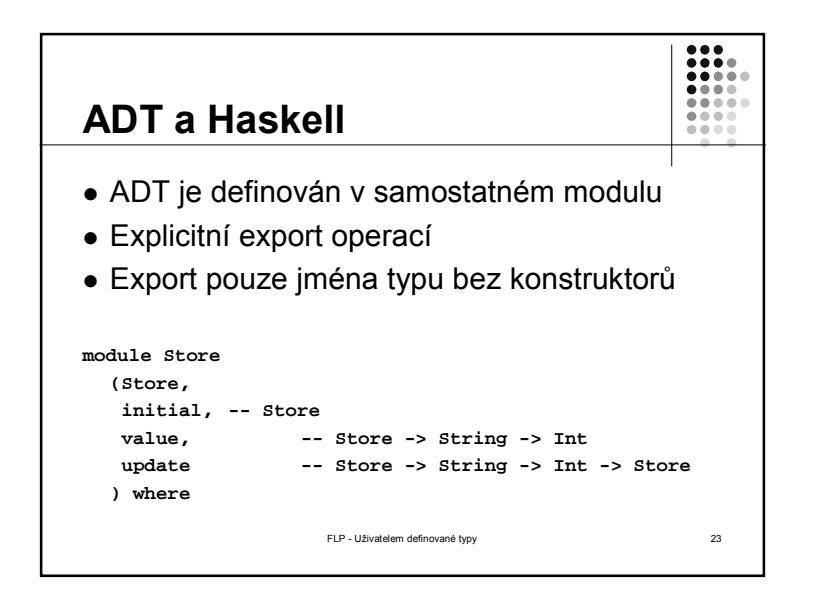

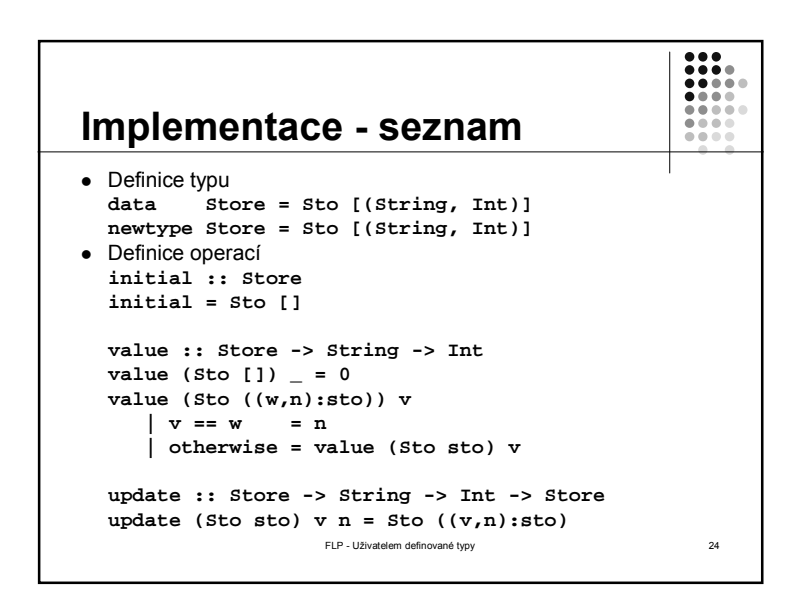

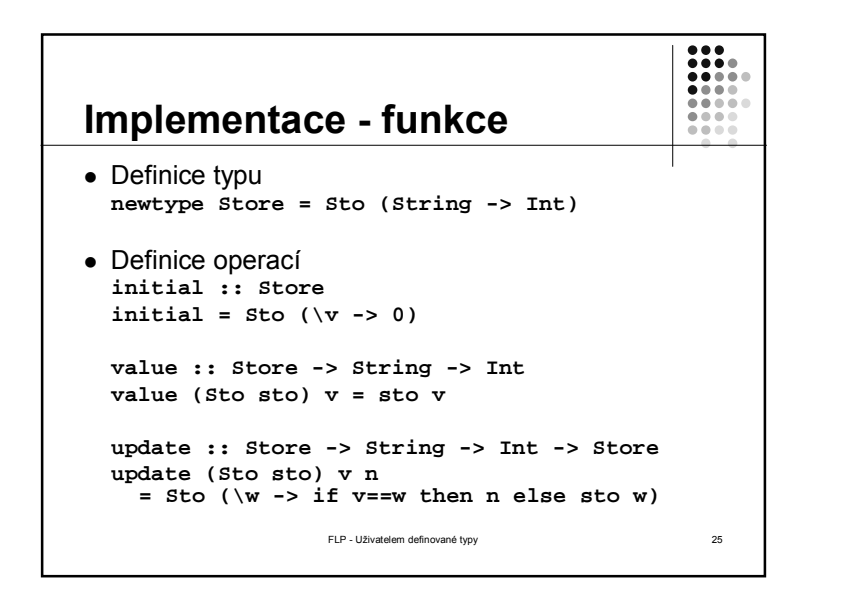

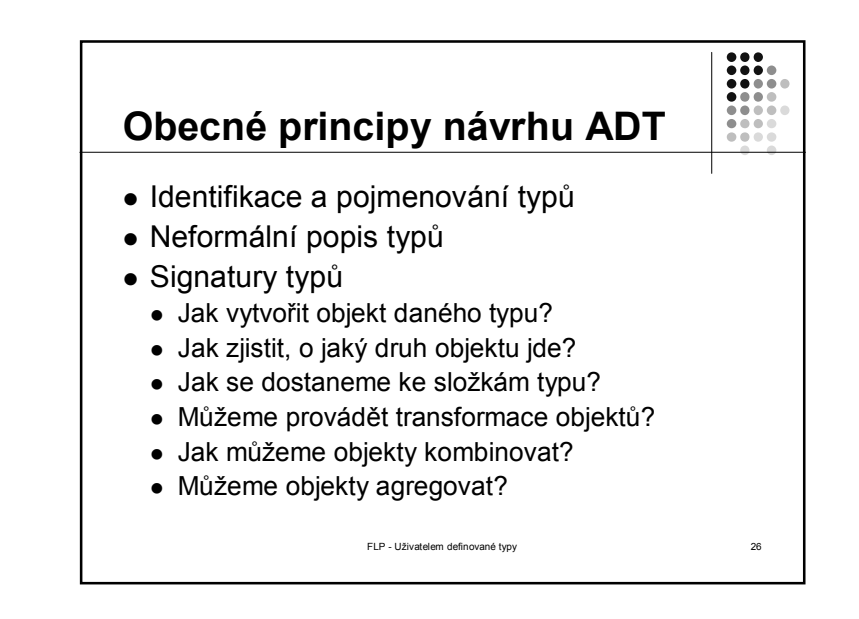

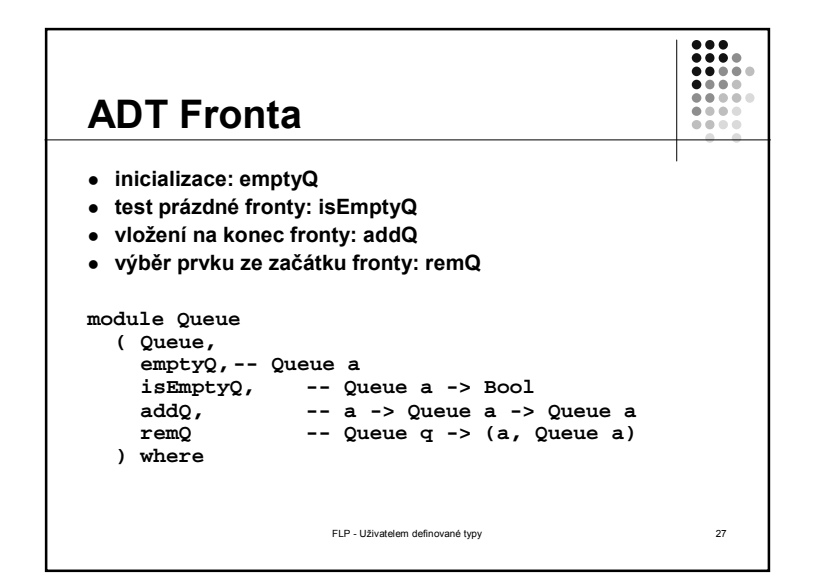

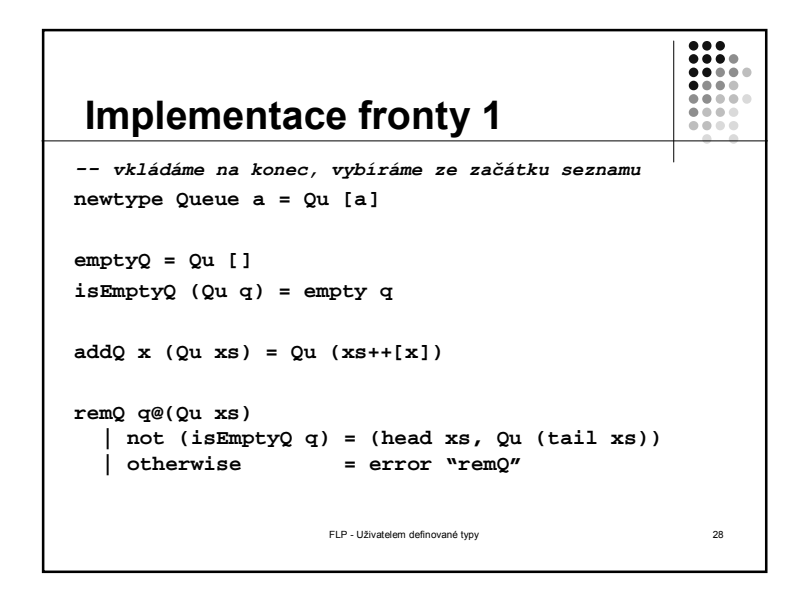

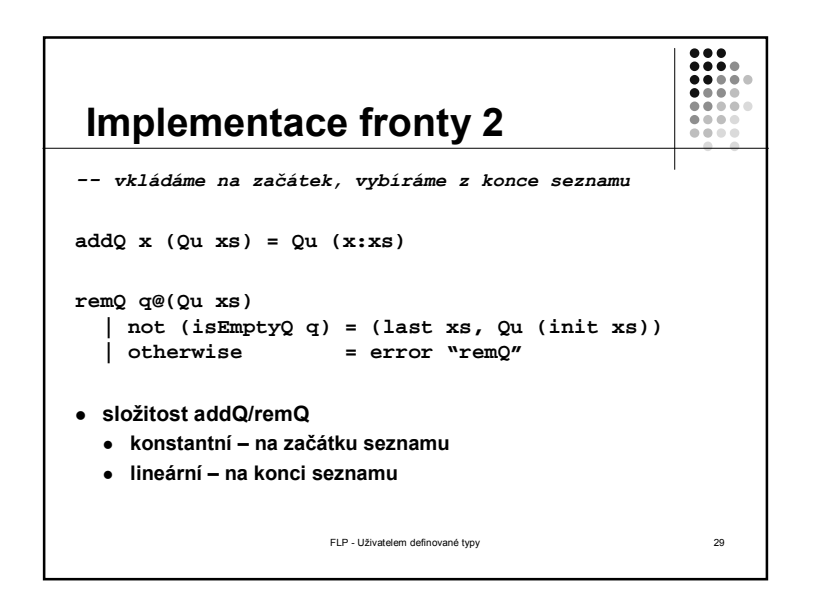

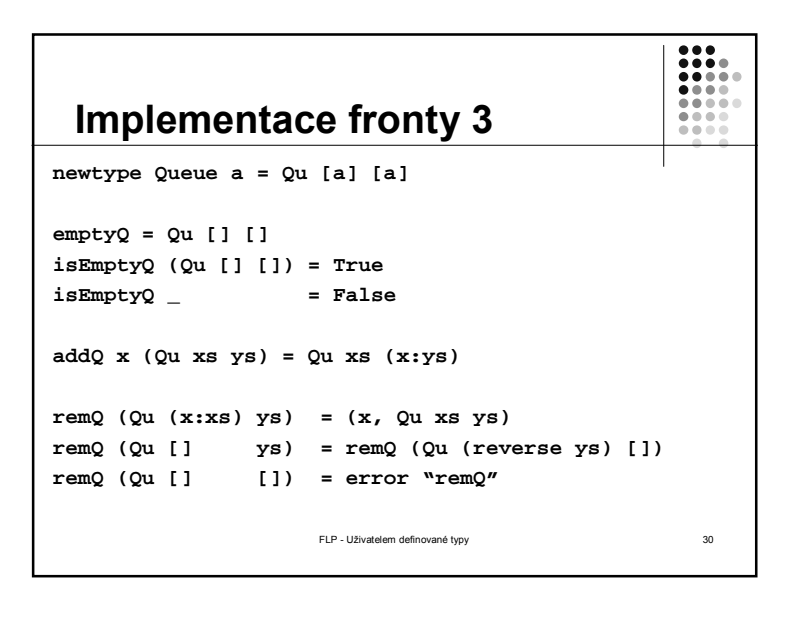

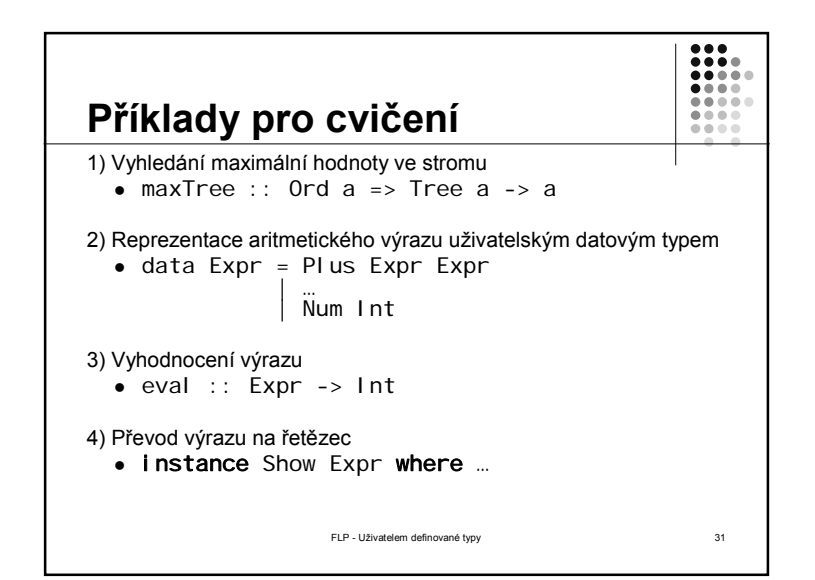